## Matlab 26/04/2024 04:49:05

**Imprimir artigo da FAQ**

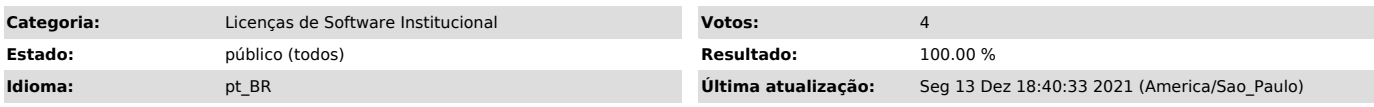

*Palavras-chave*

matlab; software institucional; licença;

## *Dúvida (ou problema) (público)*

Somente para Docentes, Funcionários, Alunos de Pós-graduação e Pós-Doutorando com vínculo ativo com a universidade.

Alunos de Graduação devem utilizar a Sala Pró-Aluno da sua unidade de ensino.

System Requirements - R2021b [1]https://www.mathworks.com/support/requirements/matlab-system-requirements.html

[1] https://www.mathworks.com/support/requirements/matlab-system-requirements.html

## *Resposta (ou solução) (público)*

Para efetuar a solicitação do arquivo de instalação acesse o [1]Sistema GLISE - Gerenciador de Licenças de Software com o seu número USP e a senha única.

Após efetuar a solicitação as instruções e o link para download serão enviadas para o seu e-mail.

Lista de Toolbox licenciadas:

- 
- Control System Toolbox Data Acquisition Toolbox
- Deep Learning Toolbox Fixed-Point Designer Fuzzy Logic Toolbox
- 
- 
- 
- Global Optimization Toolbox Image Acquisition Toolbox Image Processing Toolbox Instrument Control Toolbox
- 
- Optimization Toolbox Partial Differential Equation Toolbox
- Signal Processing Toolbox SimPower Systems
- 
- 
- 
- Simscape Simscape Electrical Statistics and Machine Learning Toolbox Symbolic Math Toolbox
- 
- System Identification Toolbox Wavelet Toolbox

[1] https://software.sti.usp.br/